Защита детей: Что может сделать управление по делам молодёжи

Вопросы и ответы

## DAS JUGENDAMT.

УПРАВЛЕНИЕ ПО ДЕЛАМ молодёжи Поддержка, которая всегда кстати.

i

### УПРАВЛЕНИЕ ПО ДЕЛАМ молодёжи Поддержка, которая всегда кстати. DAS JUGENDAMT.

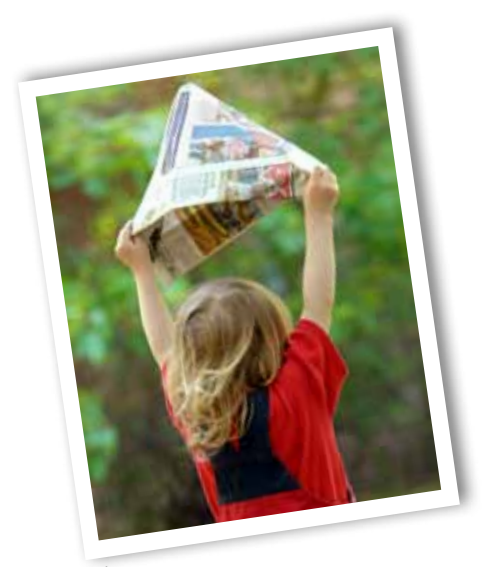

#### Выходные данные

Ответственный редактор издания: Федеральный комитет земельных управлений по делам молодёжи; при федеральном управлении по социальным вопросам, по делам молодёжи и обеспечению земли Рейнланд-Пфальц; почтовый ящик 2964; 55019 Mайнц

#### Редакция и оформление:

АГ общественная деятельность федерального комитета управлений по делам молодёжи (BAG)

По состоянию на: апрель 2013

Фотографии: федеральный комитет земельных управлений по делам молодёжи (BAG), город Бохум, новая тема

## Дорогие читатели и читательницы,

большинство детей растут в обстановке, в которой их защищают и оберегают. Как правило, это родители, которые заботятся о своих детях и дают все, чтобы они выросли сильными и уверенными в себе личностями.

Иногда дети оказываются в серьезной беде, переживают насилие и пренебрежительное отношение внутри семьи, и их развитию угрожает опасность. Возможно, из-за забот родителей дети выпадают из поля зрения. Возможно, подростки, не выдерживая больше давления, бросают школу или убегают из дома.

В подобных случаях родители нуждаются в помощи и поддержке, чтобы они снова смогли с полной ответственностью заботиться о своих детях. В таких ситуациях детям и подросткам также нужен кто-то, кто мог бы встать на их сторону, вступиться за их права и эффективно защитить их от насилия и пренебрежительного отношения.

Обоими данными вопросами и занимаются управления по делам несовершеннолетних. Различными способами они оказывают поддержку родителям в воспитании. Также они активно по собственной инициативе заботятся о детях и подростках, если их развитию что-либо угрожает. Это нелёгкая задача. Как организована работа в сфере защиты детей управления по делам несовершеннолетних, мы расскажем в этой небольшой брошюре.

## Какова задача управления по делам

## несовершеннолетних в рамках

# работы по защите детей?

#### Дети oтносятся к своим родителям, ...

Это родители, которые наилучшим образом знают своих детей и благополучие которых им глубоко небезразлично. Поэтому наша конституция – Основной Закон – гарантирует родителям право на воспитание.

Управление по делам несовершеннолетних оказывает лучшую защиту детям, если эта помощь укрепляет заботу родителей о своих детях и поддерживает их.

О воспитании можно много спорить. На вопросы о том, что является здоровой едой, сколько времени может выдержать ребенок перед телевизором без вреда для здоровья, когда ребенок сможет выполнить что-то самостоятельно – есть различные ответы. При возникновении подобных вопросов родители пытаются прийти к решению вместе с детьми. Никто не хочет, чтобы в подобные дискуссии вмешивалось государство.

Поэтому Основной Закон предоставляет матерям и отцам в формировании воспитания детей большую свободу действий. Они решают, какие ценности они будут прививать детям, какую школу будет посещать ребенок, как они, к примеру, хотели бы оформить совместные права на опеку ребенку после развода.

 $\Rightarrow$  Поскольку воспитание является задачей тяжелой, родители имеют право прибегать к различной помощи и поддержке. Управление по делам несовершеннолетних несет ответственность за то, чтобы была возможность получить эту поддержку и по месту жительства.

#### ... но дети не принадлежат своим родителям.

К правам родителей относятся и их обязанности. Родители должны заботиться о том, чтобы были удовлетворены

основные жизненно важные потребности их детей – например, питание, медицинское обслуживание, безопасное жилье, надежное окружение.

И они не должны нарушать права своих детей. Если родители будут серьёзно пренебрегать ответственностью за воспитание детей или избегать её, государство – в лице представляющего его управления по делам несовершеннолетних – должно защитить детей и подростков.

 $\rightarrow$  Управление по делам несовершенолетних должно реагировать на каждый сигнал о том, что девочкам или мальчикам возможно угрожает опасность и активно защитить их от опасности.

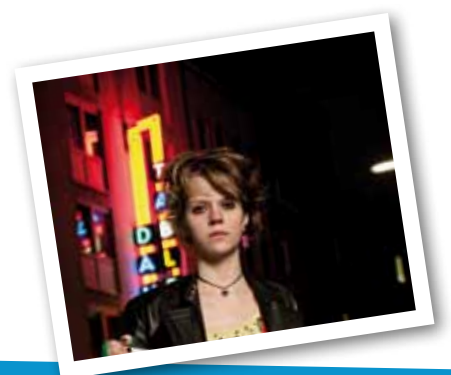

## **Das Jugendamt. Управление по делам несовершеннолетних**

- помогает родителям с информацией, дает советы и оказывает помощь в вопросах воспитания – также если при воспитании не все идет гладко.
- $\rightarrow$ является местом контакта для детей и молодежи. В трудных ситуациях они могут попросить совет, и управление по делам несовершеннолетних при необходимости обеспечит их временно надежной крышей над головой.
- $\Rightarrow$  реагирует на каждый сигнал о том, что детям и подросткам возможно угрожает опасность. Если возникнет вопрос «Что делать?», управление по делам несовершеннолетних будет выполнять роль основного контактного лица.
- активно сближается с семьей и организовывает помощь и защиту, как только детям будет чтолибо угрожать в их развитии. В трудных ситуациях управление может предложить семье широкий спектр помощи по снижению нагрузки и оказанию поддержки.

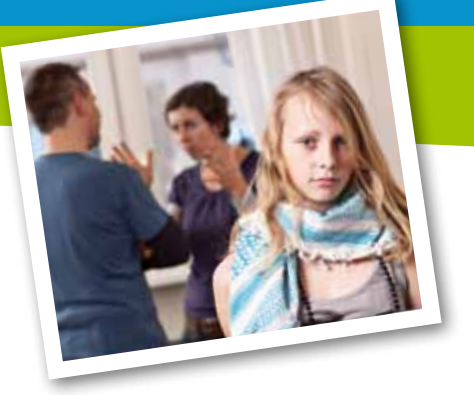

Для того, чтобы опеспечить детям здоровое и безопасное детство, в управлениях по делам несовершеннолетних реализуют обширную, многоступенчатую систему оказания помощи.

Это распространяется на различные предложения, целью которых является то, чтобы девочки и мальчики росли в безопасности, а опасные ситуации по возможности не возникали вообще: от практической поддержки в критические моменты до конкретных мероприятий, чтобы суметь эффективно защитить детей и молодежь при возникновении угроз.

### Поддержка родителей, защита детей

– так можно обобщить правовую задачу управления по делам несовершеннолетних в сфере защиты детей.

## Что делает управление по делам

## несовершеннолетних, чтобы дети

## росли здоровыми?

#### Предотвращает возникновение кризисов и угроз.

С помощью множества предложений управление по делам несовершеннолетних придает силы детям, подросткам и родителям, стимулирует и поддерживает их:

### **Информация**

Уже с начала беременности управление по делам несовершеннолетних оказывает поддержку будущим матерям и отцам в вопросах воспитания детей. С помощью руководства для родителей, личного визита после рождения и т.п. управления информируют молодых родителей о том, какие варианты предложений есть у них для здорового развития детей. Различные курсы, например, в семейных учебных центрах дают ответы на конкретные вопросы относительно воспитания детей. Некоторые предложения объясняют молодежи о том, как можно защитить себя от опасностей, исходящих от

алкоголя, наркотиков и новых средств распространения информации или от насилия и травли.

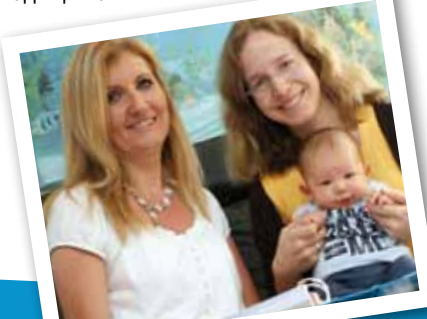

### **Образование и воспитание**

Не только родители должны нести ответственность за то, чтобы дети могли расти в хороших условиях. Управление по делам несовершеннолетних разрабатывает много предложений, которые ежедневно необходимы семьям: детские ясли и группы продленного дня в детских садах, молодежные центры и группы продленного дня при школах предлагают детям и подросткам наряду с семьей другие места, где они смогли бы учиться, проверять себя и развивать свое самосознание.

#### **Консультации**

Воспитание – это не детская игра, поэтому хорошо, если родители прибегают к советам. Для этого имеются консультационные пункты, горячая линия для экстренных вызовов и социальные службы при управлениях по делам несовершеннолетних. В приемные часы матери и отцы найдут здесь представителей, которые бесплатно и без формальностей дадут совет по вопросам воспитания. Специалисты помогут в том, чтобы конфликты и проблемы не превратились в кризис и насилие. Наши консультации доступны для всех:

- $\rightarrow$  Не только родители и опекуны, но и мальчики и девочки имеют право обратиться со своими вопросами и проблемами в консультационные пункты или управление по делам несовершеннолетних – в критических ситуациях есть возможность того, чтобы информация не дошла до родителей.
- $\Rightarrow$  Для лиц, воспринимающих различные сигналы как опасность, управление по делам несовершеннолетних также предлагает консультацию, чтобы они лучше оценили ситуацию и смогли помочь заинтересованным в этом детям.

### **Помощь в воспитании**

Иногда будни угнетают так, что разговоров оказывается недостаточно. В подобных ситуациях у родителей есть право на помощь в воспитании. Это может быть социальнопедагогическая семейная помощь, поддерживающая несколько часов в неделю в организации будничной жизни. Это может быть и лицо, осуществляющее уход или (временное) размещение ребенка или подростка в патронатную семью или приют.

В целом ситуация выглядит следующим образом: управления по делам несовершеннолетних планируют и организовывают то, какая помощь и предложения непосредственно являются целесообразными и необходимыми, и финансируют их. Сами услуги предлагаются затем представителями управления и независимыми исполнителями ( такими как, например, не коммерческие объединения или церковные учреждения).

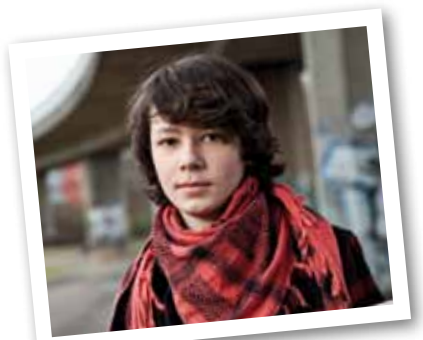

## Что делает управление по делам

### несовершеннолетних, если дет

подвергаются угрозам, требующ

## безотлагательного решения?

#### Эффективно защищает детей и подростков.

Если имеются cигналы того, что благополучию и развитию ребенка или подростка может что-то навредить, управление по делам несовершеннолетних должно помочь защитить их.

Оно имеет правовую задачу реагировать на сигналы и, как правило,связаться с семьёй и

 с ребенком. Это означает также, что в Вашу дверь может позвонить незваный гость.

Однако, родители имеют право, самостоятельно решать вопросы воспитания, принимать или отклонять помощь. Однако у этого права есть все же свои границы, если ввиду этого возникает опасность для ребенка. При получении соответствующих сигналов о том, что ребенок или подросток находится в беде, управление по делам несовершеннолетних взвешивает между необходимой защитой ребенка и правами родителей. При небрежном отношении и жестоком обращении защита ребенка всегда на первом месте.

В каждом отдельном случае нужно ответить на следующие вопросы:

- Насколько острой и серьезной является опасность для ребенка?
- $\rightarrow$  Что требуется срочно предпринять, чтобы ребенку длительное время не могли нанести вред?
- $\Rightarrow$  И какие действия а при необходимости также вмешательство в права родителей – необходимы для этого и являются оправданнымии?

Как действует управление по делам несовершеннолетних, зависит окончательно от вопроса, будут ли родители принимать участие в том, чтобы ситуация улучшилась в пользу детей.

#### Защита детей и подростков путем оказания поддержки родителям.

Если родители готовы самостоятельно изменить что-либо, чтобы их дети были снова защищены, в распоряжении имеется полный спектр услуг в виде помощи по организации поддержки и снижению нагрузки.

В критических ситуациях необходимо обязательно согласовать с родителями то, что они должны сделать для детей, а также проконтролировать, например, визиты к врачу, ежедневное посещение детского сада или школы, регулярный прием пищи.

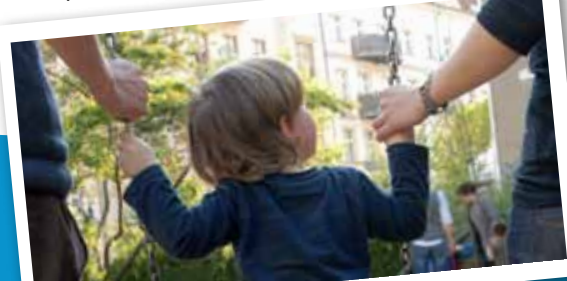

### А если родители не принимают участие? Решение принимает семейный суд.

Если родители не хотят принимать помощь и если, несмотря на поддержку, не могут в достаточной мере позаботиться о своих детях, меры должно также принять управление по делам несовершеннолетних. При возникновении опасности, требующей решительных действий, управление может самостоятельно в короткий срок организовать – также против воли родителей – необходимую помощь для ребенка: сотрудники управления могут временно поместить ребенка в безопасное место, отвести ребенка к детскому врачу и т.д.

Однако принципиальным остается право родителей распоряжаться обеспечением медицинского обслуживания и местожительства своих детей. Управление по делам несовершенолетних не имеет право ограничивать права родителей – это может сделать лишь семейный суд. Если родители отказываются от необходимой помощи, управление по делам несовершеннолетних должно подключить суд по вопросам семьи.

При личном разговоре с родителями суд по вопросам семьи сначала ищет решение для ребенка и пытается побудить родителей принять поддержку. Семейный суд также может обязать матерей и отцов принять помощь и принять решение относительно родительских прав и будущего местожительства ребенка.

Управление по делам несовершеннолетних поддерживает семейный суд и принимает участие в беседах и процессе. Он рассказывает о ситуации в семье и развитии ребенка или подростка и предлагает соответсвующую помощь. Суд по вопросам семьи регулярно проверяет, являются ли мероприятия эффективными и в дальнейшем необходимыми.

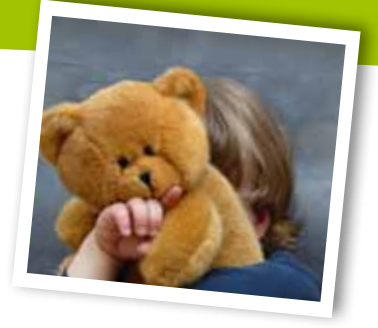

#### Тяжелые ситуации

Могут возникнуть ситуации, в которых ребенку несомненно понадобится помощь и поддержка извне, однако, родители отклоняют это, но и тем временем не переступают порог возникновения угрозы для ребенка, чтобы суд по вопросам семьи не ограничил родительские права.

 Такие ситуации являются очень сложными для работников управлений по делам несовершеннолетних и всех других участников.

Поэтому: забота о детях касается всех – дети и подростки всегда нуждаются в таких специалистах при школах, детских садах, врачебных кабинетах и по соседству, которые

серьезно отнесутся к их беде и правильно воспримут сигналы. Особенно в таких ситуациях необходимы люди, которые подвигнут родителей на то, чтобы принять помощь, и избавят детей от страха перед управлением по делам несовершеннолетних.

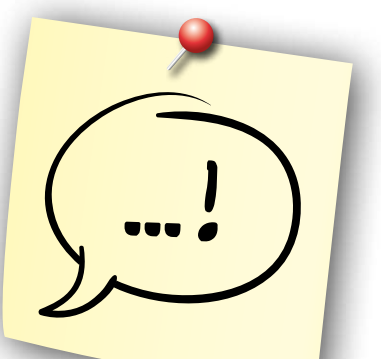

# Как работает управление по делам

## несовершеннолетних в сфере

## защиты детей?

Защита детей – очень комплексная задача. Сигналы и высказывания детей редко бывают однозначными: Когда ребенок действительно упал? Когда синяки, ссадины или гематомы – следствия жестокого обращения и побоев?

Чтобы удалось защитить детей, а у специалистов было правильное понимание сигналов, побуждающих их к действию, предусмотрены основные положения, из которых исходят управления по делам несовершеннолетних при принятии каких-либо мер:

### **Преимущество: поддержка родителей**

Лучшая защита детей – это сильные родители. Поэтому управление по делам несовершеннолетних даже в опасных ситуациях в первую очередь уделяют внимание тому, что родители (еще) в состоянии сделать и мотивирует их на то, чтобы взять на себя заботу об их детях. Вместе с родителями специалисты ищут решения и предоставляют необходимую помощь и поддержку.

### **Цель: добровольность**

Управление по делам несовершеннолетних – это партнер в воспитании детей. Поэтому оно ориентируется на добровольное принятие помощи. Если родители, дети и подростки сами хотят что-то изменить, шансы на успех в оказании помощи возрастают.

Контакт с управлением по делам несовершеннолетних иногда воспринимается родителями как контроль или недоверие. Для специалистов трудность заключается в том, чтобы так организовать контакт с матерями, отцами, детьми и подростками, чтобы они принимали необходимые предложения о поддержке как помощь и соглашались с ними по собственным убеждениям.

### **Вовлечение матерей, отцов, детей и подростков**

Установление контакта с детьми и родителями, интересы которых затрагиваются, стоит на первом месте. В чем они видят проблемы и трудности, в чем – причины этого? Что на их взгляд должно измениться, чтобы дети снова хорошо чувствовали себя в семье? И что они могут сделать для этого сами?

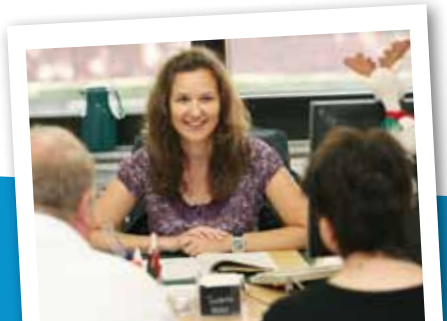

### **Сформировать себе общую картину**

Чтобы суметь оценить, подвержен ли ребенок угрозе, специалистам нужна общая картина жизни в семье. Они беседуют с родителями, детьми и подростками, посещают их дома, связываются с лицами, контактирующими с детьми, например, в детских садах или школах.

Что угнетает ребенка? Замечают ли родители существующие проблемы, хотят ли они что-либо изменить и могут ли они принять помощь? Какие способности, лица, силы в семье или в их окружении защищают детей?

### **Сотрудничество нескольких специалистов**

Успешная защита детей зависит от того, удалось ли сформировать правильную картину сложившейся в семье ситуации и найти наиболее удачный способ решения для ребенка.

Один человек не сможет с этим самостоятельно справиться. Поэтому основной принцип действия в управлении по делам несовершенолетних - обсуждать каждый отдельный случай в команде. Таким образом гарантируется, что будет рассмотрено большое количество точек зрения с учетом специализированных знаний. Специалистам постоянно требуется подтвержать, и проверять свои точки зрения и решения с коллегами.

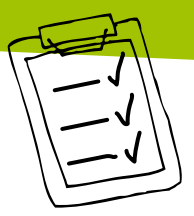

### **Четко структурированные меры**

Дети и подростки, матери и отцы, мужчины и женщины – все они должны уметь полагаться на профессиональную работу управления по делам несовершеннолетних. Разработанные специальные методики работы в управлениях по делам несовершеннолетних определяют, как поступать при получении сигналов о возникновении опасности для благополучия детей.

К примеру, сюда относится следующее:

- каждое сообщение проверяется и документируется,
- $\rightarrow$  специалисты, как правило, формируют свое собственное мнение о том, как чувствует себя ребенок дома,
- $\rightarrow$  оценки специалистов опираются на такие основные социально-педагогические инструменты, как оценочные листы, направляющие вопросы или отправные точки,
- $\Rightarrow$  многие специалисты оценивают ситуацию вместе и совещаются по поводу возможных методов решения.

## Как управление по делам

### несовершеннолетних развивает

## сферу защиты детей?

Управления по делам несовершеннолетних непрерывно работают над совершенствованием качества их работы в сфере защиты детей.

- $\Rightarrow$  Во многих управлениях по делам несовершеннолетних специалисты анализируют, насколько удачной оказалась помощь, чтобы из данного процесса сделать выводы на будущее.
- $\rightarrow$  Сотрудники и сотрудницы управлений по делам несовершеннолетних регулярно посещают курсы повышения квалификации.
- Управления по делам несовершеннолетних организовывают совместную работу и мероприятия вместе с органами здравоохранения, школами, полицией, судами и т.д., чтобы установить надежную связь с детьми, подростками и семьями.
- Они создают возможности для родителей, детей и подростков высказывать жалобы, чтобы извлечь урок из этого опыта.

Управления по делам несовершеннолетних являются двигателем для непосредственной защиты детей, оказывая тем самым поддержку, которая всегда кстати.

### УПРАВЛЕНИЕ ПО ДЕЛАМ НЕСОВЕРШЕННОЛЕТНИХ. Поддержка, которая всегда кстати. DAS JUGENDAMT.

Управление по делам несовершеннолетних – это координационный центр и центральный орган в сфере защиты детей. Как управления по делам несовершеннолетних организовывают свою работу в сфере защиты детей? В данной брошюре Вы узнаете всю полезную информацию об основах, деятельности и порядке работы управлений по делам несовершеннолетних.

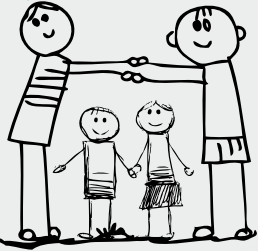

Печать местного управления по делам несовершеннолетних:

www.unterstuetzung-die-ankommt.de